## **Finding a Program:**

Go to abroad.mines.edu

Click the "Find my Program" button

There are three main ways to find programs: List All, Simple Search, and Map Search Welcome to the Mines study abroad online application! See what programs we have to offer and apply once you decide.

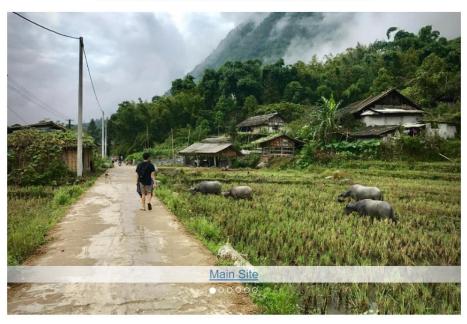

Want to know the latest about info sessions, new programs, and study abroad opportunities?

Signup for our mailing list!

Schedule Appointment

Click on the button below to get started!

Find my program!

**Contact Us:** 

### **List All**

List All shows all programs regardless of region, term, and type of program

Click on one of the universities from the list

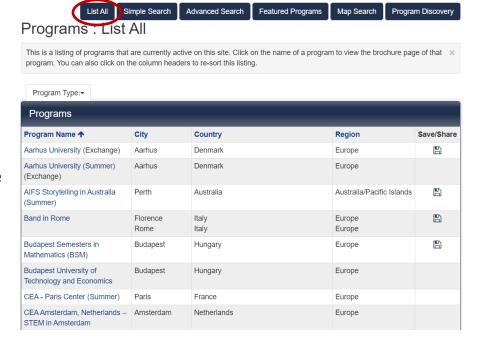

### **Simple Search**

Click on "Simple Search" and change at least one of the parameters. Leave the show parameter as "Outgoing"

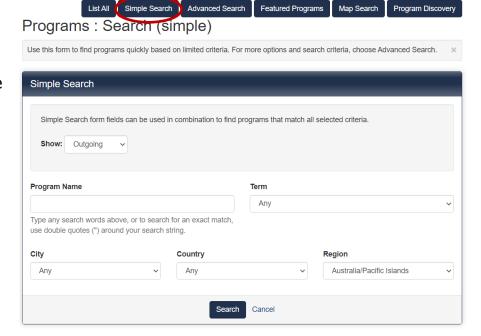

# Click on one of the universities from the list

You searched for **Outgoing** programs within any term, that is in the region of **Australia/Pacific Islands**, sorted by **Program name** in **ascending** order.

### Request Info

| Program search results                                                   |              |             |                           |            |
|--------------------------------------------------------------------------|--------------|-------------|---------------------------|------------|
| Program Name <b>↑</b>                                                    | City         | Country     | Region                    | Save/Share |
| AIFS Storytelling in Australia (Summer)                                  | Perth        | Australia   | Australia/Pacific Islands |            |
| Curtin University (Exchange)                                             | Perth        | Australia   | Australia/Pacific Islands |            |
| ISA Suva, Fiji: Environmental Studies, Education & Liberal Arts-Semester | Suva         | Fiji        | Australia/Pacific Islands |            |
| The University of Newcastle                                              | Newcastle    | Australia   | Australia/Pacific Islands |            |
| University of Adelaide (Exchange)                                        | Adelaide     | Australia   | Australia/Pacific Islands |            |
| University of Canterbury                                                 | Christchurch | New Zealand | Australia/Pacific Islands |            |
| University of New South Wales (Exchange)                                 | Sydney       | Australia   | Australia/Pacific Islands |            |
| University of Otago                                                      | Dunedin      | New Zealand | Australia/Pacific Islands |            |
| University of Wollongong (Exchange)                                      | Wollongong   | Australia   | Australia/Pacific Islands |            |

### **Map Search**

Explore your options by clicking the different continents

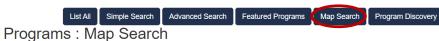

To find a program using this map search tool, first click on the continent and then click on the country that you would view. You can  $\times$  go to the brochure pages of the programs by clicking on the name of the program when it is displayed.

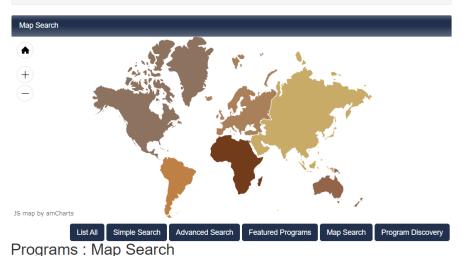

Once you have clicked a continent, the map should zoom in to different countries. Click a country you are interested in.

To find a program using this map search tool, first click on the continent and then click on the country that you would view. You can go to the brochure pages of the programs by clicking on the name of the program when it is displayed.

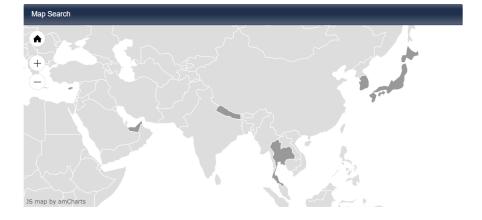

clicked a country, the map should zoom in farther. Click on either the black dot within the country or the titles of the host programs on the right of the screen.

Once you have

Once you have clicked on an individual host program, you will be brought to that program's Brochure. For more information on understanding a Brochure, go to the guide titled: "Understanding a Brochure."

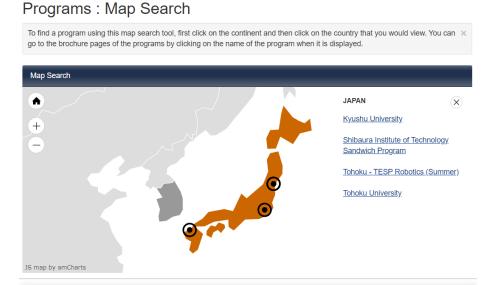

Map Search

List All Simple Search Advanced Search Featured Programs

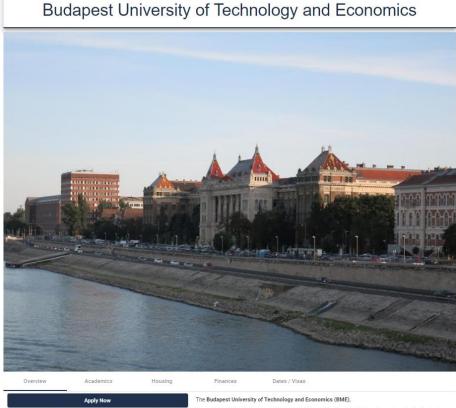

Founded in 1782, BME is one of the largest higher educational institutions in engineering in Central